, tushu007.com

## $<<$ 3 $d$ s max 5

 $<<$ 3ds max 5

- 13 ISBN 9787115121431
- 10 ISBN 7115121435

出版时间:2004-6

页数:248

字数:388000

extended by PDF and the PDF

http://www.tushu007.com

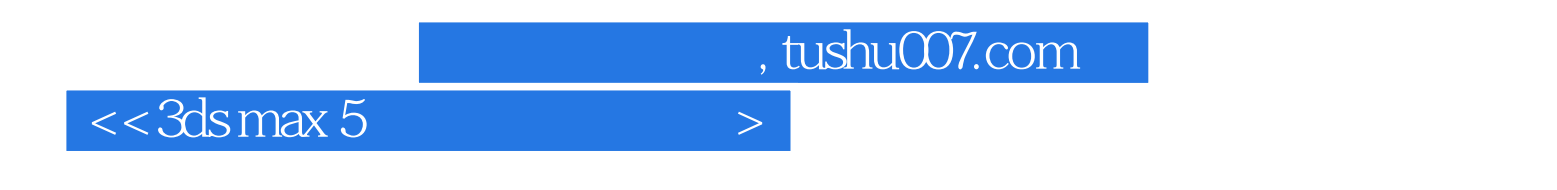

3ds max是功能强大的三维设计软件,它在三维动画制作、影视广告设计与制作、动态仿真等各个领域

 $3d$ s max  $5$ 

 $\frac{4}{\pi}$  and  $\frac{1}{\pi}$   $\frac{1}{\pi}$   $\frac{1}{\pi$ 

 $\sim$  , tushu007.com  $\sim$ 

 $<<$  3 $d$ s max 5

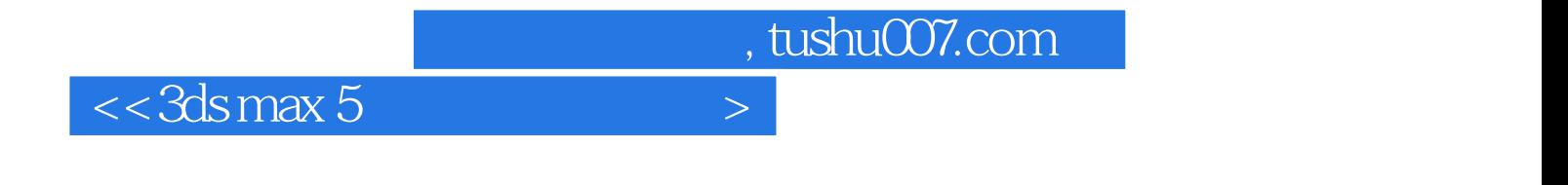

本站所提供下载的PDF图书仅提供预览和简介,请支持正版图书。

更多资源请访问:http://www.tushu007.com